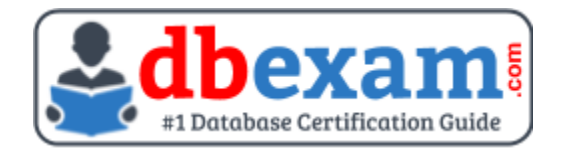

# ORACLE 1Z0-134

### Oracle WebLogic Server Advanced Administrator II Certification Questions & Answers

### **Exam Summary - Syllabus - Questions**

1Z0-134

**Oracle Certified Professional - [Oracle WebLogic Server 12c Administrator](https://education.oracle.com/oracle-weblogic-server-12c-advanced-administrator-ii/pexam_1Z0-134)** 80 Questions Exam – 61% Cut Score – Duration of 120 minutes

### **Table of Contents:**

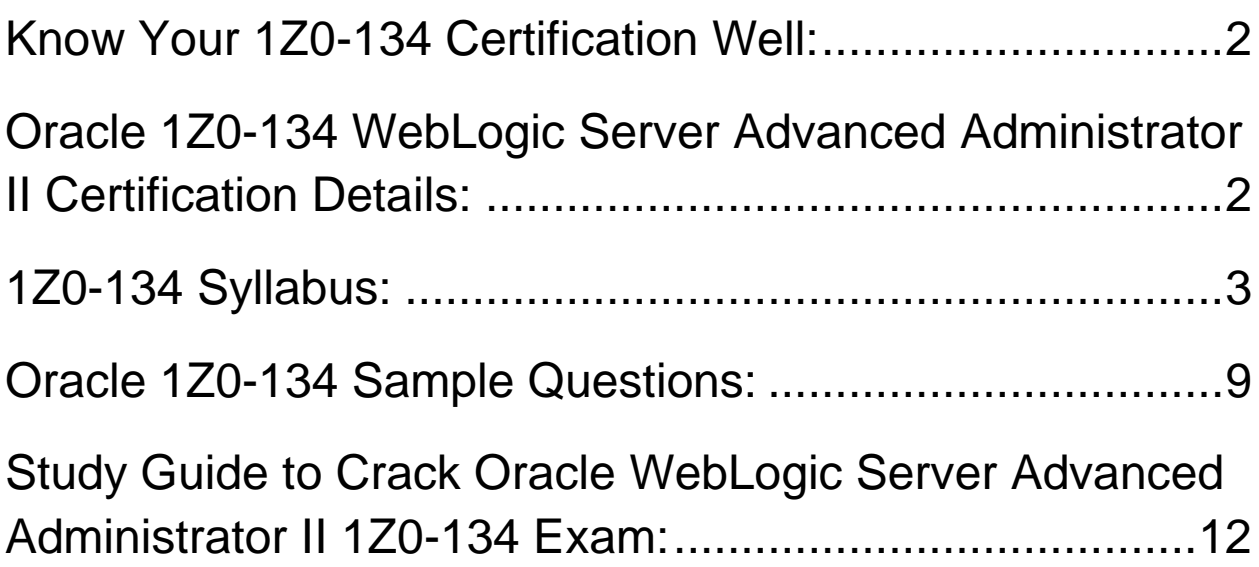

## <span id="page-2-0"></span>Know Your 1Z0-134 Certification Well:

The 1Z0-134 is best suitable for candidates who want to gain knowledge in the Oracle WebLogic Server. Before you start your 1Z0-134 preparation you may struggle to get all the crucial WebLogic Server Advanced Administrator II materials like 1Z0-134 syllabus, sample questions, study guide.

But don't worry the 1Z0-134 PDF is here to help you prepare in a stress free manner.

The PDF is a combination of all your queries like-

- What is in the 1Z0-134 syllabus?
- How many questions are there in the 1Z0-134 exam?
- Which Practice test would help me to pass the 1Z0-134 exam at the first attempt?

Passing the 1Z0-134 exam makes you Oracle Certified Professional - Oracle WebLogic Server 12c Administrator. Having the WebLogic Server Advanced Administrator II certification opens multiple opportunities for you. You can grab a new job, get a higher salary or simply get recognition within your current organization.

# <span id="page-2-1"></span>Oracle 1Z0-134 WebLogic Server Advanced Administrator II Certification Details:

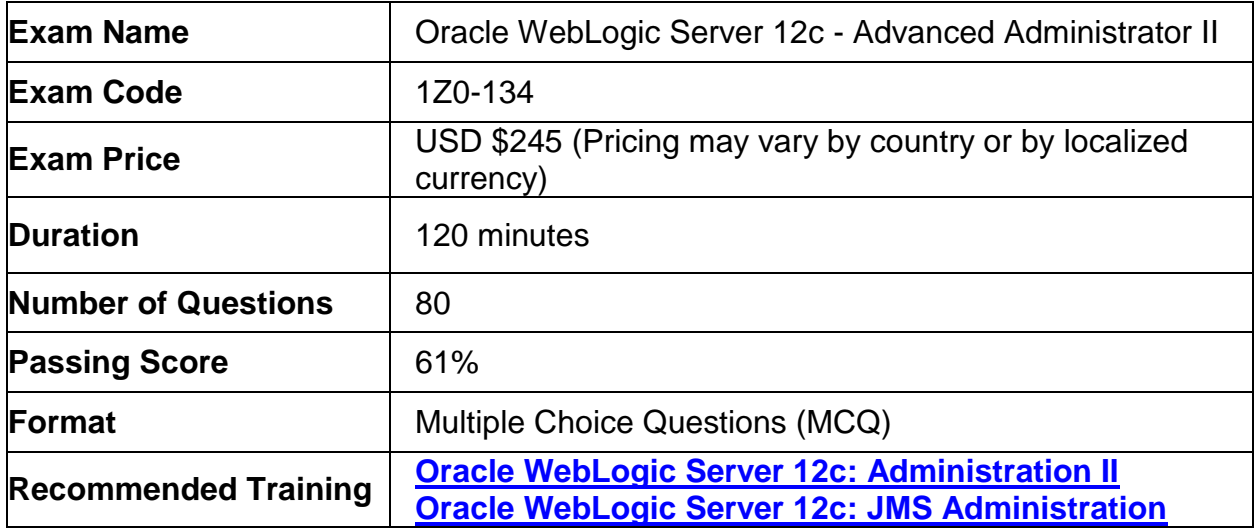

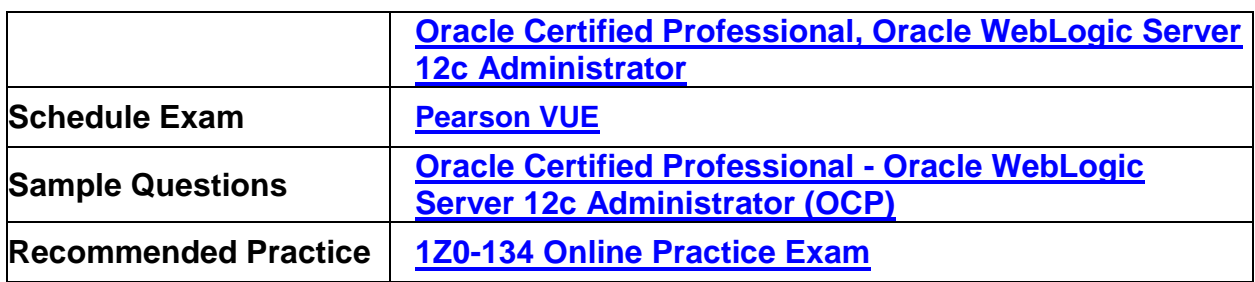

## <span id="page-3-0"></span>1Z0-134 Syllabus:

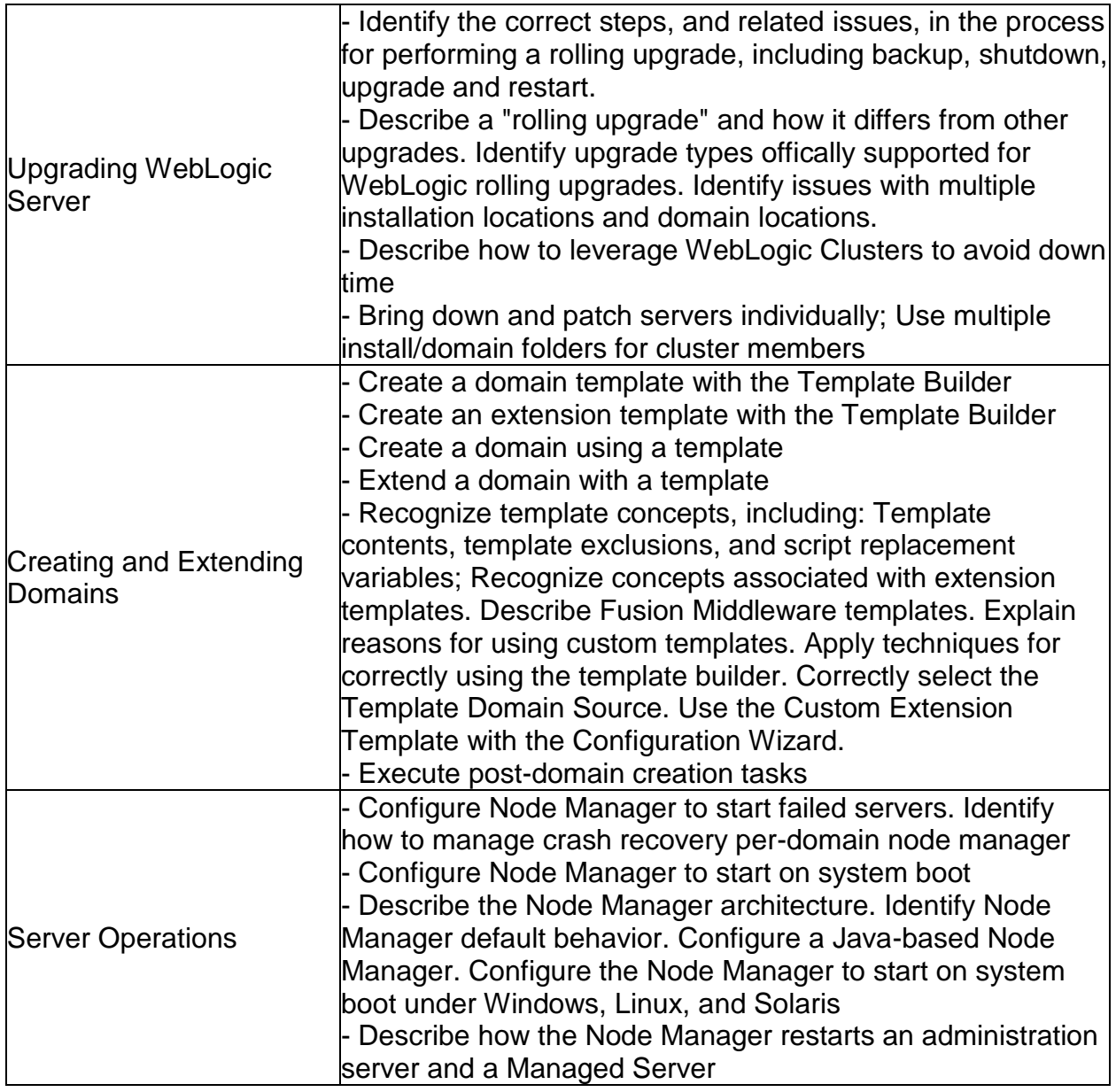

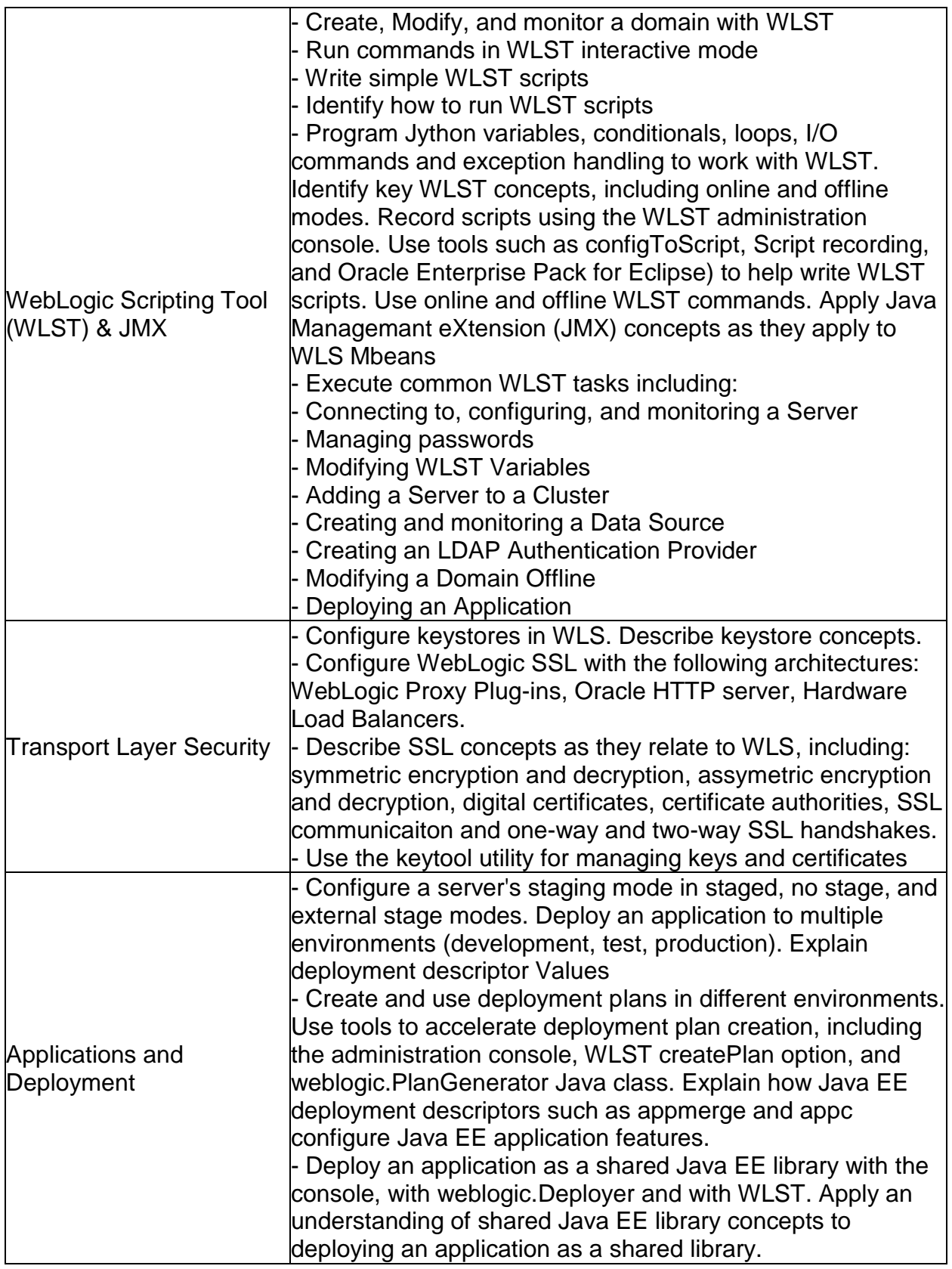

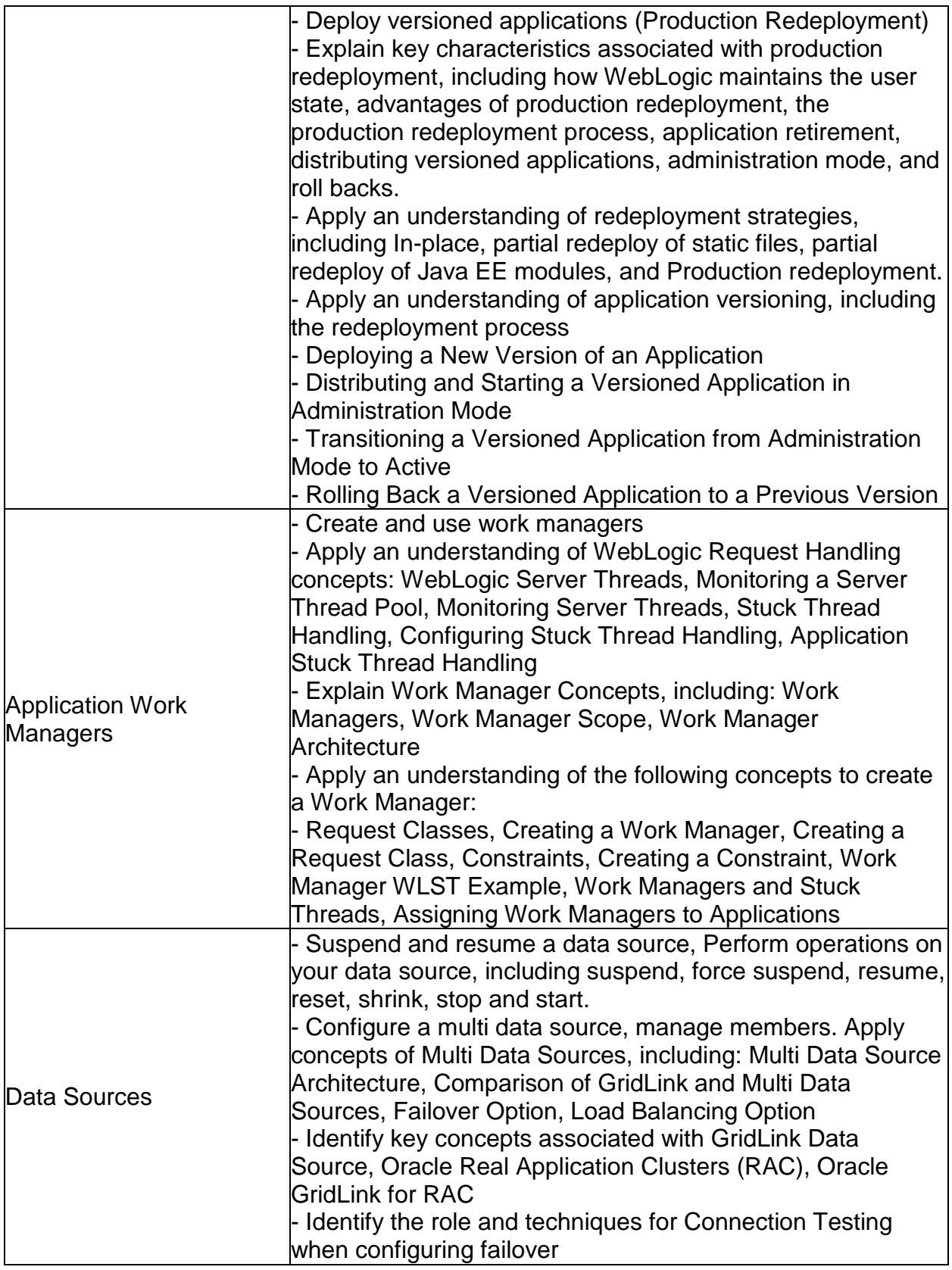

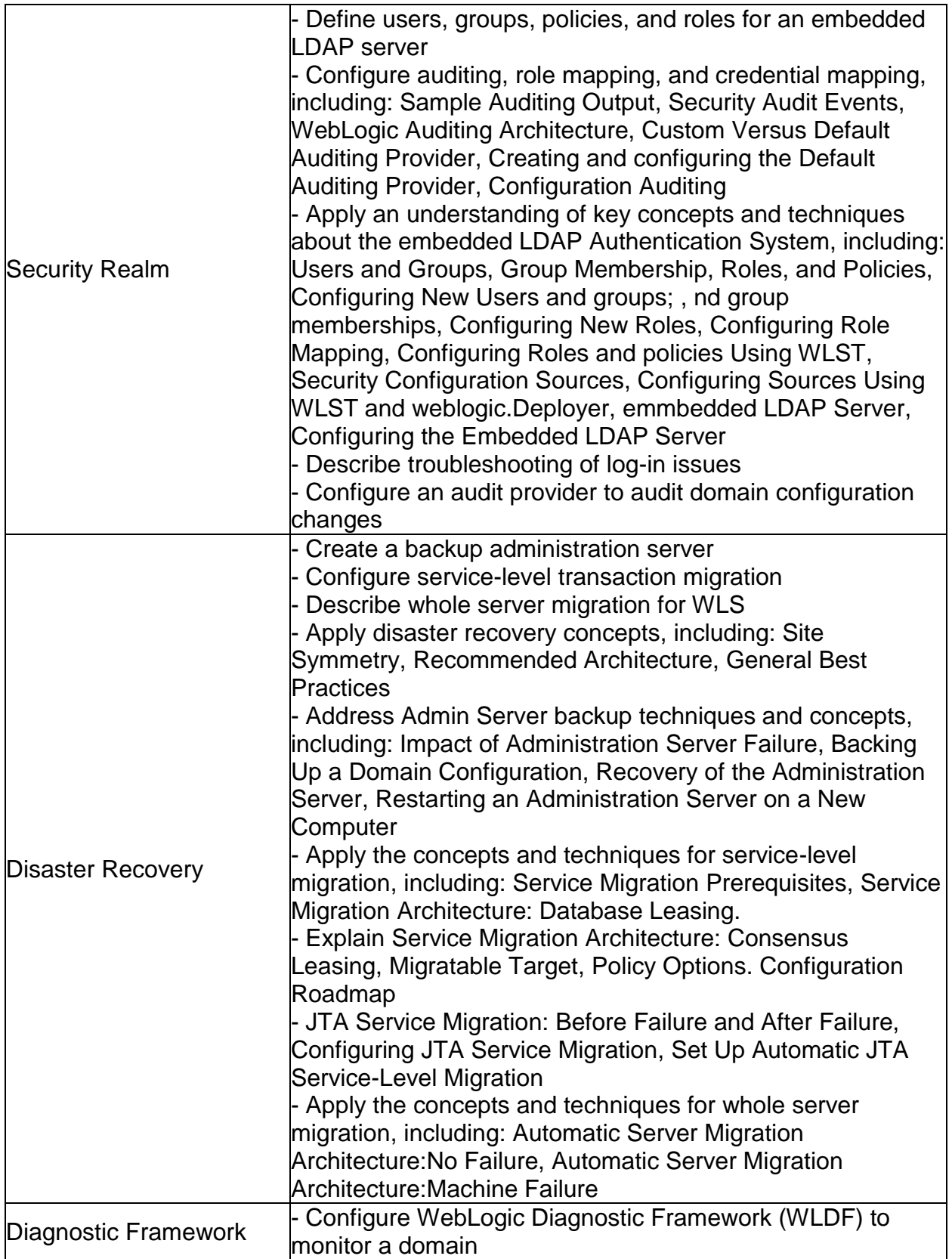

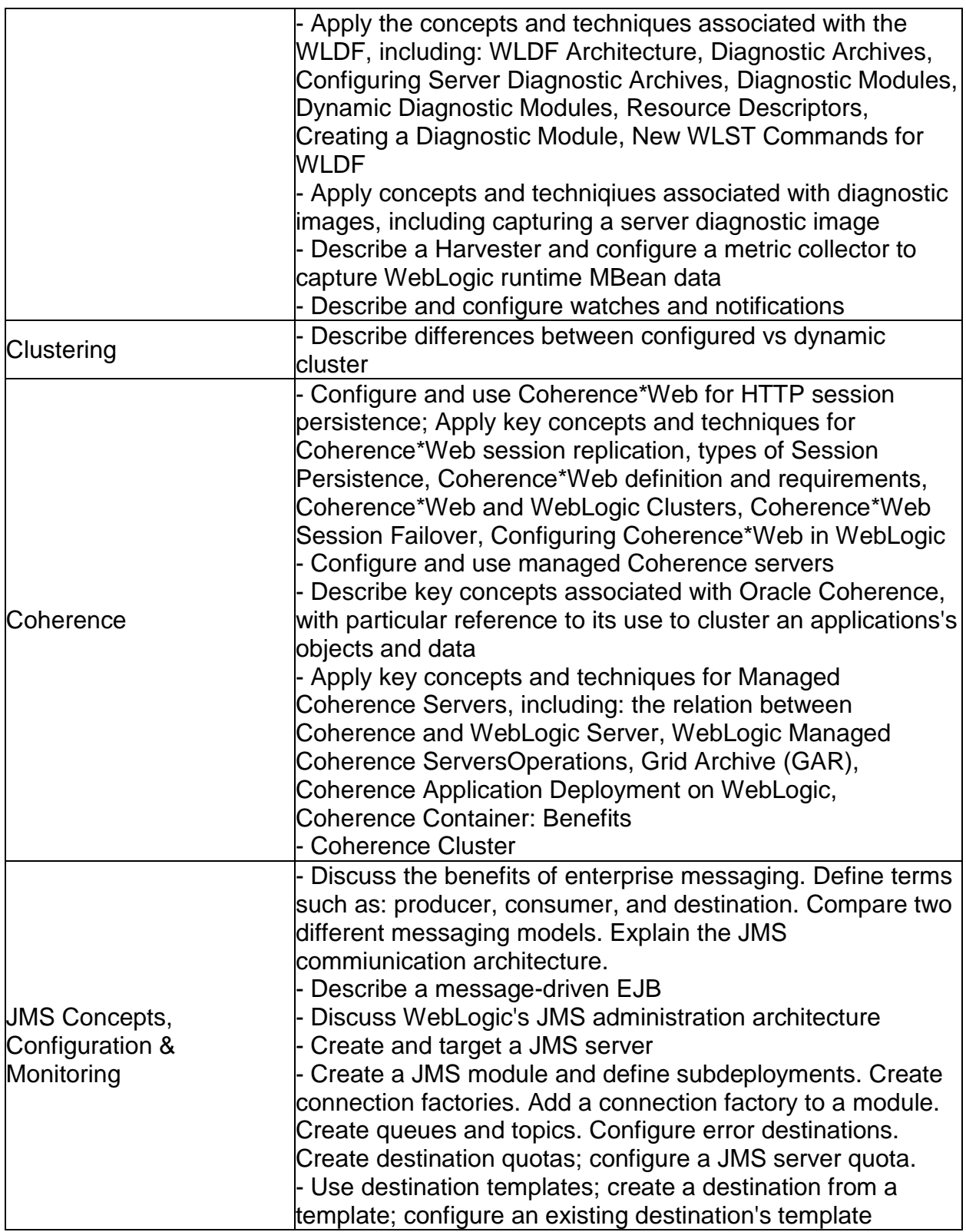

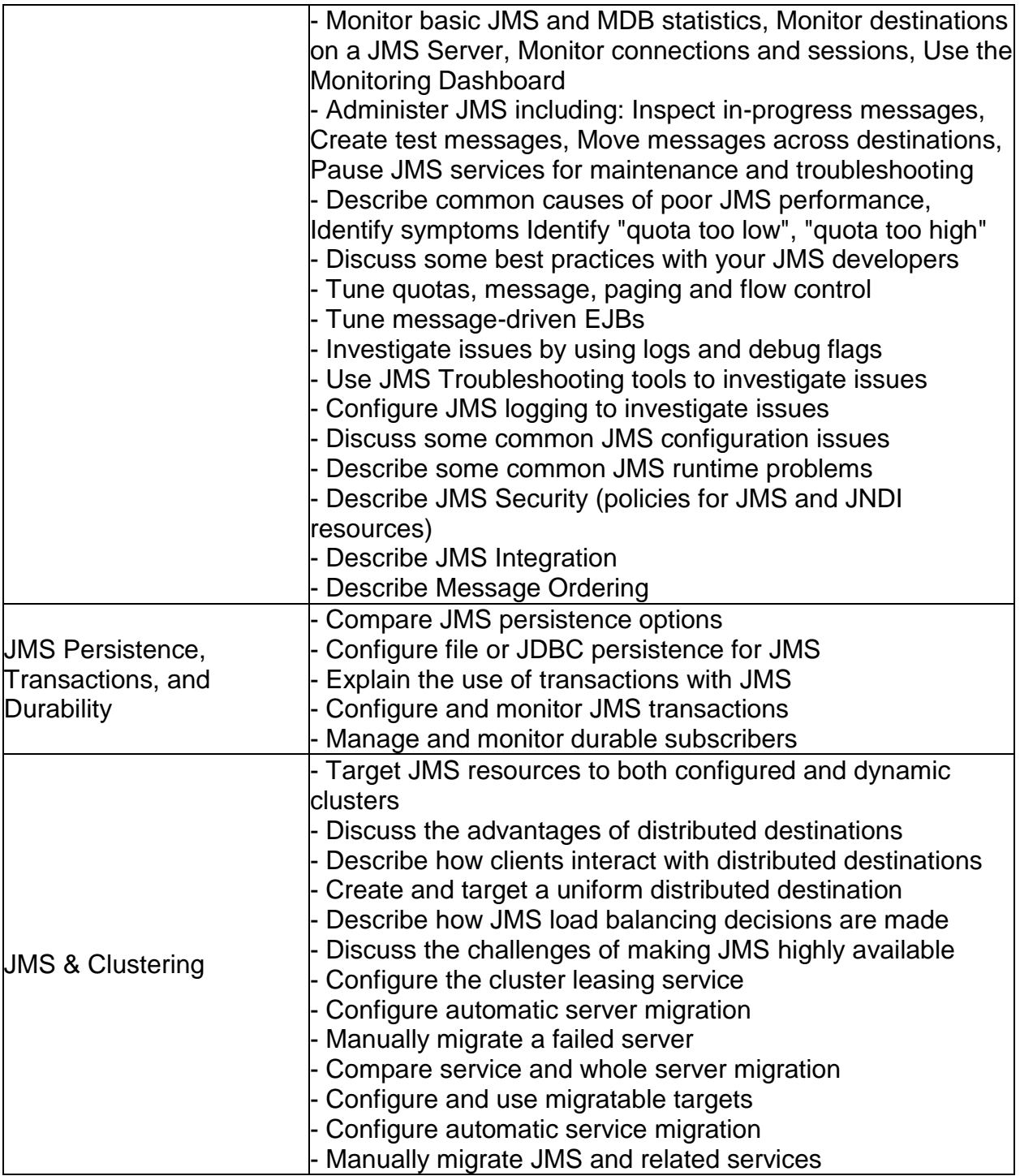

## <span id="page-9-0"></span>Oracle 1Z0-134 Sample Questions:

#### Question: 1

Your WebLogic Server (WLS) environment consists of multiple domains. Which is a true statement about WLS domains?

- a) Domains require a minimum of one managed server.
- b) Multiple domains can use the same or separate WLS installation while running on the same machine.
- c) Multiple domains require separate WLS installations while running on the same machine.
- d) Multiple domains require individual Node Managers while running on the same machine.
- e) Multiple domains can share the same administration server.

#### **Answer: b**

#### Question: 2

Under a normal startup scenario, a managed server contacts the administration server to get its configuration information.

However in case the administration server is not available, which mechanism can be used by the managed server to start up successfully?

- a) Silent Mode
- b) Isolated Mode
- c) MSI Mode
- d) Cluster Mode

**Answer: c**

#### Question: 3

The administration server is a major component of a WebLogic domain. I need to make available a standby administration server in case the main administration server in the domain crashes.

Which utility will help me in doing this?

- a) Configuration Wizard
- b) Domain Template Builder
- c) pack/unpack
- d) Enterprise Manager

**Answer: d**

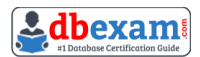

#### Question: 4

You are deploying an application. Which two are common processes for all three staging modes?

(Choose two.)

- a) The target server receives the deployment command, performs its internal preparation of the deployment, and performs the actual deployment.
- b) The administration server executes the deployment process on all targeted servers.
- c) The administration server copies all the files to each of the targeted servers.
- d) The administration server copies all the files to the appdeploy directory for the targeted servers.
- e) The administration server executes the unarchive process in each of the targeted servers.

#### **Answer: b, e**

#### Question: 5

We find the JMSRedelivered header set for a particular message on the receiver. In which two scenarios is this expected to happen?

(Choose two.)

- a) The application has already received the message, but did not acknowledge it.
- b) The session's recover() method was called to restart the session beginning after the last acknowledged message.
- c) The sender calls the redeliver() method for the message.
- d) The sending application crashes after sending the message.

**Answer: a, b**

#### Question: 6

What is the file extension for a domain extension template?

- a) .jar
- b) .zip
- c) .ext
- d) .tpl
- e) .war
- f) .ear

#### **Answer: a**

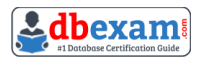

#### Question: 7

As part of a manual migration of JMS-related services, you just configured a custom file store and targeted it to the same migratable target as the JMS server.

Which two statements pertain to the successful configuration of this JMS store and the manual migration?

(Choose two.)

- a) The custom store could be made available to a backup server target with prernigration/ post-migration scripts.
- b) The custom store should not be targeted to the same migratable target as the migratable service.
- c) All the candidate servers in the migratable target should have access to this custom store.
- d) The JMS server that is using the default file store should be migrated to a migratable target.

**Answer: a, c**

#### Question: 8

Which two statements are true about the role of cluster master in whole server migration?

(Choose two.)

- a) There is exactly one cluster master in the cluster at a given point of time.
- b) The cluster master must host all the pinned services in the cluster.
- c) Any managed server in the cluster can serve as the cluster master.
- d) A cluster master must always be different from a singleton master.
- e) The cluster master must always be started with the node manager.

**Answer: a, c**

#### Question: 9

You need to make sure that a JMS Message never expires. What value should you set for the JMSExpiration header?

- a) 0
- b) 999
- c) 1000
- d) 1

#### **Answer: a**

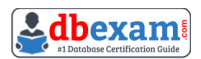

#### Question: 10

I want to configure automatic migration of pinned services from an unhealthy server to another target in the cluster. I wish to configure consensus leasing for this purpose.

Which two statements are true in this scenario?

(Choose two.)

- a) Set the cluster "Migration Basis" policy to Consensus.
- b) Migratable server should be associated with a node manager.
- c) Set the server "Migration Basis" policy to Consensus.
- d) A high availability database must be configured to manage consensus leasing information.

**Answer: a, c**

# <span id="page-12-0"></span>Study Guide to Crack Oracle WebLogic Server Advanced Administrator II 1Z0-134 Exam:

- Getting details of the 1Z0-134 syllabus, is the first step of a study plan. This pdf is going to be of ultimate help. Completion of the syllabus is must to pass the 1Z0-134 exam.
- Making a schedule is vital. A structured method of preparation leads to success. A candidate must plan his schedule and follow it rigorously to attain success.
- Joining the Oracle provided training for 1Z0-134 exam could be of much help. If there is specific training for the exam, you can discover it from the link above.
- Read from the 1Z0-134 sample questions to gain your idea about the actual exam questions. In this PDF useful sample questions are provided to make your exam preparation easy.
- Practicing on 1Z0-134 practice tests is must. Continuous practice will make you an expert in all syllabus areas.

### **Reliable Online Practice Test for 1Z0-134 Certification**

Make DBExam.com your best friend during your Oracle WebLogic Server 12c - Advanced Administrator II exam preparation. We provide authentic practice tests for the 1Z0-134 exam. Experts design these online practice tests, so we can offer you an exclusive experience of taking the actual 1Z0-134 exam. We guarantee you 100% success in your first exam attempt if you continue practicing regularly. Don't bother if you don't get 100% marks in initial practice exam attempts. Just utilize the result section to know your strengths and weaknesses and prepare according to that until you get 100% with our practice tests. Our evaluation makes you confident, and you can score high in the 1Z0-134 exam.

**Start Online Practice of 1Z0-134 Exam by visiting URL [https://www.dbexam.com/oracle/1z0-134-oracle-weblogic-server-12c](https://www.dbexam.com/oracle/1z0-134-oracle-weblogic-server-12c-advanced-administrator-ii)[advanced-administrator-ii](https://www.dbexam.com/oracle/1z0-134-oracle-weblogic-server-12c-advanced-administrator-ii)**